## **GOVERNMENT DEGREE COLLEGE ARTS AND COMMERCE**

### **ADILABAD (T.S.) - 504001**

(Under Kakatiya University) (Accredited by NACC with "B" Grade)

# **DEPARTMENT OF COMMERCE AND COMPUTER APPLICATIONS**

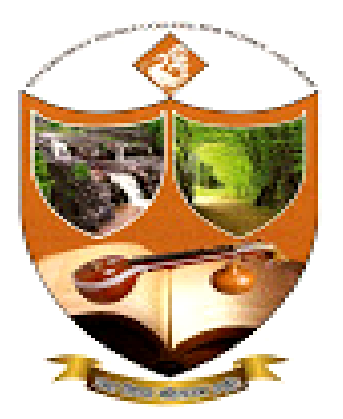

# **COMMERCE CLUB**

**A REPORT ON THE CERTIFICATE COURSE** 

**ON** 

*"INTROCTION TO COMPUTER SYSTEM"*

**For B.Com Final Year students**

**From 1 st March 2021 to 10th March 2021**

**Time: 4:00 to 5:00**

**Venue: Computer Applications Lab**

**2020– 2021**

,我们也不能在这里,我们也不能不能不能不能不能不能不能,我们也不能会不能不能不能不能不能不能不能不能。""我们,我们也不能不能不能不能不能不能不能不能不能不能,我们也不能不能不能不能不能不能。""我们,我们也不能不能不能 

# **GOVERNMENT DEGREE COLLEGE ARTS AND COMMERCE ADILABAD** DEPARTMENT OF COMMERCE AND COMPUTER APPLICATIONS **COMMERCE CLUB**

**NOTICE** 

Date: 20-12-2021

All the B.Com students of this college here by informed that "10 DAY certificate course in Introduction to Computer System" is conducting by the department of commerce and computer application. The course commence from I<sup>nt</sup> March 2021 the duration of course in 10days. The classes are held 4:00pm to 5:00pm. The course is open for all B.Com IIIyear students, Certificate will be awarded to the participants on successful completion of course for further details contact course Coordinator Govind.

K. Gain HANDRAKA

Principal (FAC) Govt. Degree College Arts & Comman ADILABAD-ITS

# **List of Participants:**

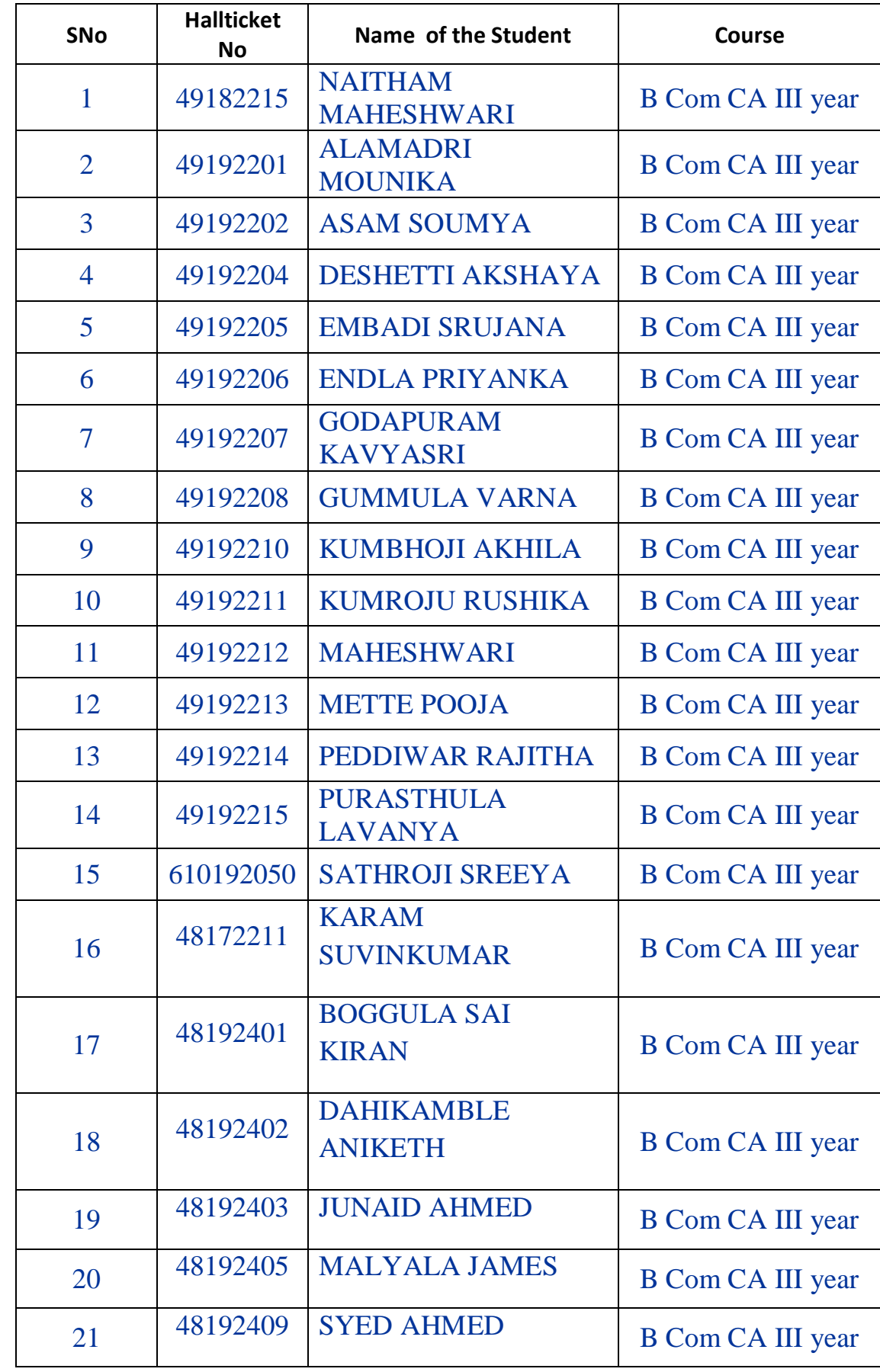

aanaan amaanaan ahaanaan ahaanaan ahaanaan ahaanaan ahaanaan ahaanaan ahaanaan ahaanaan ahaanaan ahaanaan aha

ž

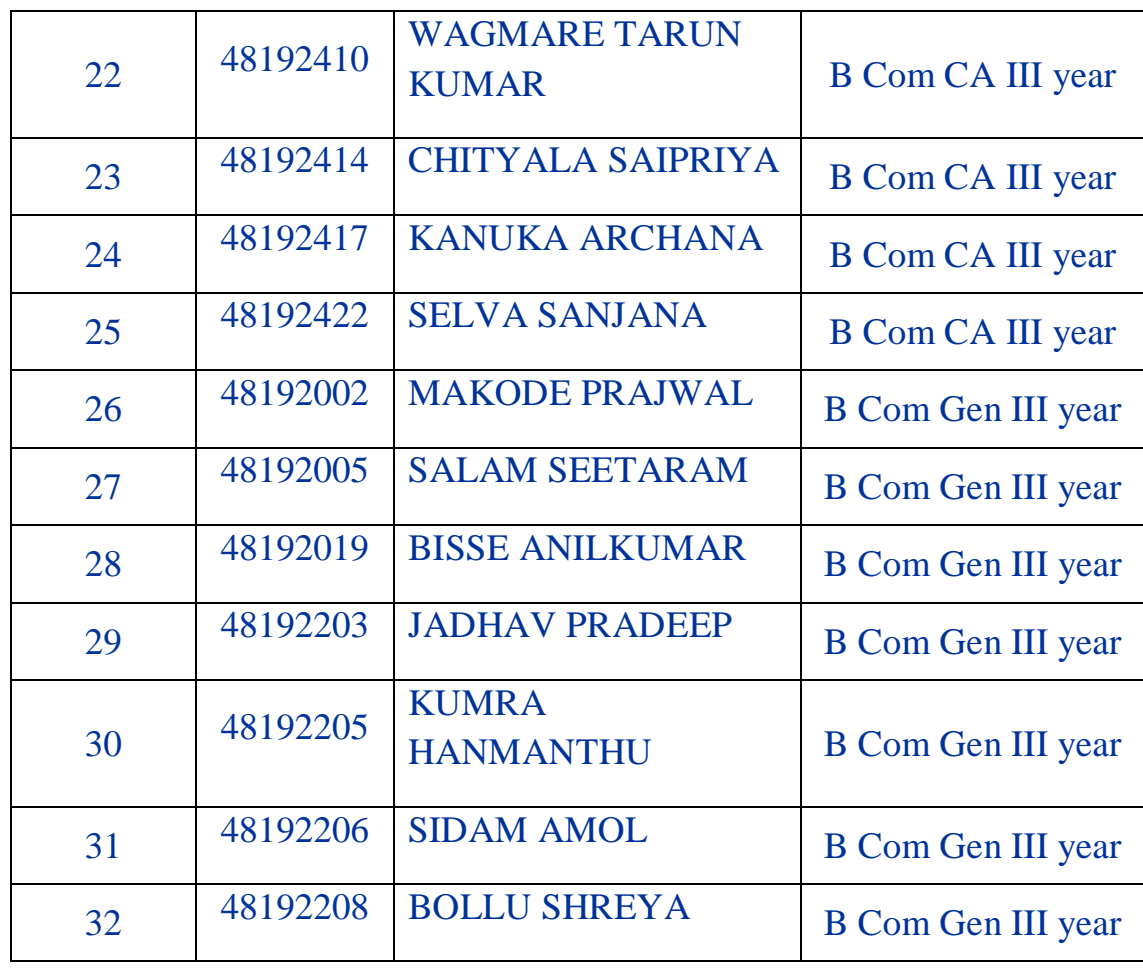

Name of the Course: **Certificate Course in Introduction to Computer System**

Objectives of the Course: To make the students to acquire the knowledge of computer basics.

Outcomes of the course:

- The students found it use full for higher courses
- It enabled the students to take good career
- The students felt interested in the content
- The course inculcated analytical approach to the subject

#### **NO. OF PARTICIPANTS:** 32

#### **LIST OF FACULTY MEMBERS:**

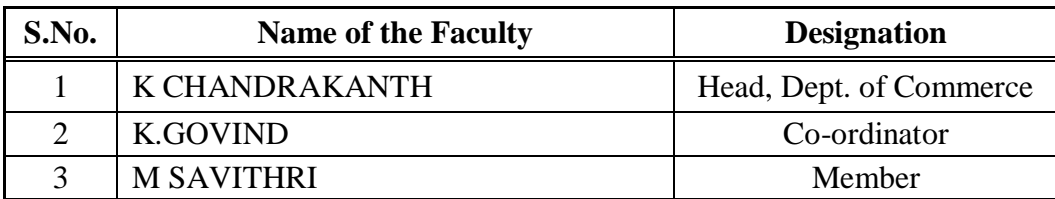

**NAME AND DESIGNATION OF THETRAINER: V VIDYA RANI**, Lecturer in Computer Science, GDC MEN, Adilabad.

#### **A BRIEF REPORT:**

The Certificate Course Programme commenced with a welcome address by Smt. K Govind, Lecturer in Computer Applications. He welcomed the Trainer Smt V Vidya Rani in Computer Science with around 10 years of experience. The session was very informative and practical oriented. Head, Dept. of Commerce and Computer Applications, Sri K Chandrakanth expressed his gratitude towards the trainer for an enlightening session. A formal vote of thanks was proposed by Ms. S.Sreya of B.com. C.A. III Year

#### **Course curriculum:**

- 1. KNOWING COMPUTER
- 1.0 Introduction
- 1.1 Objectives
- 1.2 What is Computer?
- 1.2.1 Basic Applications of Computer
- 1.3 Components of Computer System
- 1.3.1 Central Processing Unit
- 1.3.2 Keyboard, mouse and VDU
- 1.3.3 Other Input devices
- 1.3.4 Other Output devices
- 1.3.5 Computer Memory
- 1.4 Concept of Hardware and Software
- 1.4.1 Hardware
- 1.4.2 Software
- 1.4.2.1 Application Software
- 1.4.2.2 Systems software
- 1.5 Concept of computing, data and information
- 1.6 Applications of IECT
- 1.6.1 e-governance
- 1.6.2 Entertainment
- 1.7 Bringing computer to life
- 1.7.1 Connecting keyboard, mouse, monitor and printer to CPU
- 1.7.2 Checking power supply
- 1.8 Summary
- 2. OPERATING COMPUTER USING GUI BASED OPERATING SYSTEM
- 2.0 Introduction
- 2.1 Objectives
- 2.2 Basics of Operating System

2.2.1 Operating system

- 2.2.2 Basics of popular operating system (LINUX, WINDOWS)
- 2.3 The User Interface
- 2.3.1 Task Bar
- 2.3.2 Icons
- 2.3.3 Menu
- 2.3.4 Running an Application
- 2.4 Operating System Simple Setting
- 2.4.1 Changing System Date And Time
- 2.4.2 Changing Display Properties
- 2.4.3 To Add Or Remove A Windows Component
- 2.4.4 Changing Mouse Properties
- 2.4.5 Adding and removing Printers
- 2.5 File and Directory Management
- 2.5.1 Creating and renaming of files and directories BCC
- 2.6 Common utilities
- 2.7 Summary
- 2.8 Model Answers
- 3. UNDERSTANDING WORD PROCESSING
- 3.0 Introduction
- 3.1 Objectives
- 3.2 Word Processing Basics
- 3.2.1 Opening Word Processing Package
- 3.2.2 Menu Bar
- 3.2.3 Using The Help
- 3.2.4 Using The Icons Below Menu Bar
- 3.3 Opening and closing Documents

- 3.3.1 Opening Documents
- 3.3.2 Save and Save as
- 3.3.3 Page Setup
- 3.3.4 Print Preview
- 3.3.5 Printing of Documents 3.4 Text Creation and manipulation 3.4.1 Document Creation 3.4.2 Editing Text 3.4.3 Text Selection 3.4.4 Cut, Copy and Paste 3.4.5 Spell check 3.4.6 Thesaurus 3.5 Formatting the Text 3.5.1 Font and Size selection 3.5.2 Alignment of Text 3.5.3 Paragraph Indenting 3.5.4 Bullets and Numbering 3.5.5 Changing case 3.6 Table Manipulation 3.6.1 Draw Table 3.6.2 Changing cell width and height 3.6.3 Alignment of Text in cell 3.6.4 Delete / Insertion of row and column 3.6.5 Border and shading 3.7 Summary 4. USING SPREAD SHEET 4.0 Introduction
	- 4.1 Objectives
	- 4.2 Elements of Electronic Spread Sheet

.<br>IN TAO FAINT FAIT FAINT FAINT FAINT FAINT FAINT FAINT FAINT FAINT FAINT FAINT FAINT FAINT FAINT FAINT FAINT FAI

- 4.2.1 Opening of Spread Sheet
- 4.2.2 Addressing of Cell
- 4.2.3 Printing of Spread Sheet
- 4.2.4 Saving Workbooks
- 4.3 Manipulation of Cells

- 4.3.2 Creating Text, Number and Date Series
- 4.3.3 Editing Worksheet Data
- 4.3.4 Inserting and Deleting Rows, Column
- 4.3.5 Changing Cell Height and Width
- 4.4 Formulas and Function
- 4.4.1 Using Formulas
- 4.4.2 Function
- 4.5 Summary
- 5. INTRODUCTION TO INTERNET, WWW AND WEB BROWSERS
- 5.0 Introduction
- 5.1 Objectives
- 5.2 Basic of Computer Networks
- 5.2.1 Local Area Network (LAN)
- 5.2.2 Wide Area Network (WAN)
- 5.3 Internet
- 5.3.1 Concept of Internet
- 5.3.2 Applications of Internet
- 5.3.3 Connecting to the Internet
- 5.3.4 Troubleshooting
- 5.4 World Wide Web (WWW)
- 5.5 Web Browsing Softwares
- 5.5.1 Popular Web Browsing Softwares
- 5.6 Search Engines
- 5.6.1 Popular Search Engines / Search for content
- 5.6.2 Accessing Web Browser
- 5.6.3 Using Favorites Folder
- 5.6.4 Downloading & printing Web Pages
- 5.7 Understanding URL

#### **Photographs:**

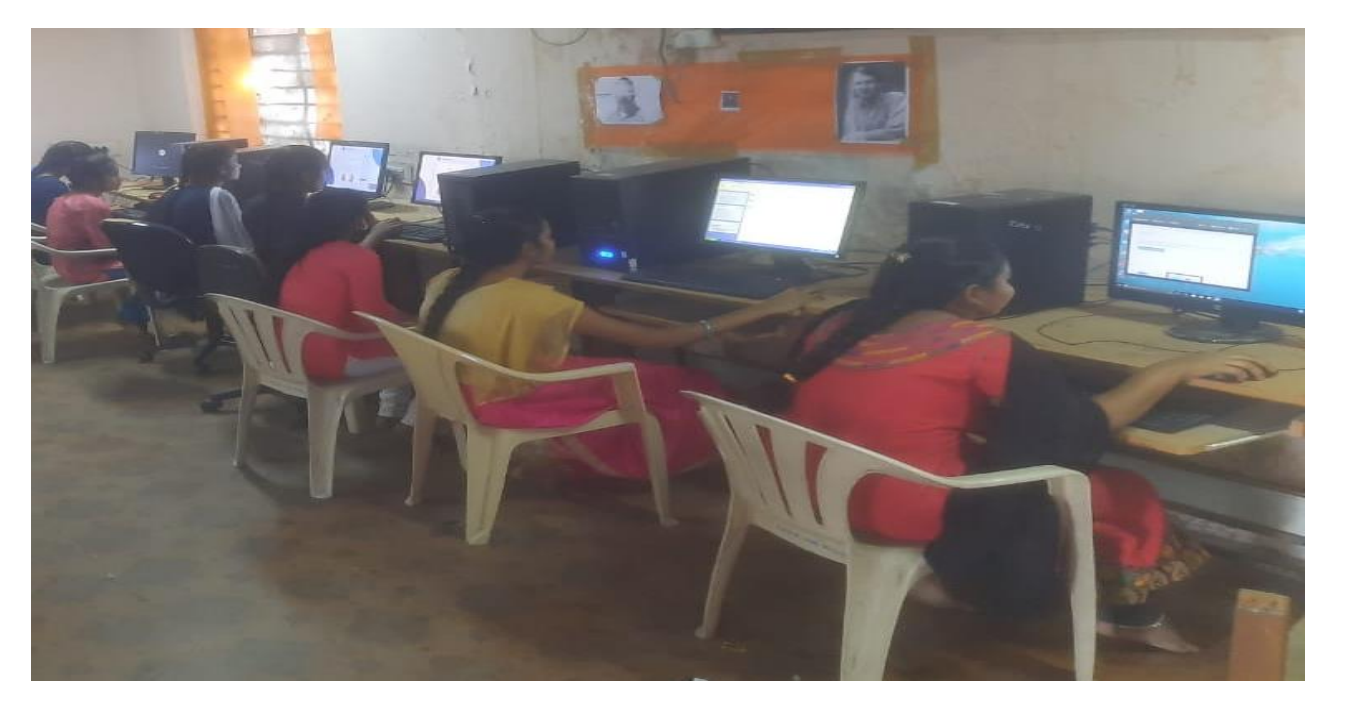

#### **CERTIFICATE SAMPLE:**

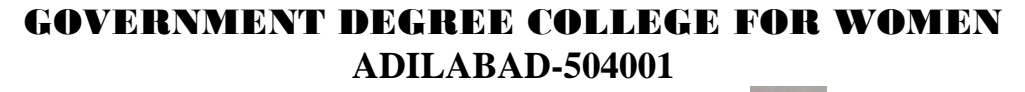

Affiliated to Kakatiya University-Warangal Accredited by NACC with 'B' Grade

DEPARTMENT OF COMMERCE AND COMPUTER APPLICATIONS

CERTIFICATE OF COMPLETION

This certificate is presented to

#### **S Amol**

For completing the 10Day certificate course in "**Introduction to Computer System**" held from 1<sup>st</sup> March 2021 to 10<sup>th</sup> March 2021

*Co-ordinator Principal*

# **LEARNER FEEDBACK FORM**

:<br>SANT / SANT / SANT / SANT / SANT / SANT / SANT / SANT / SANT / SANT / SANT / SAN

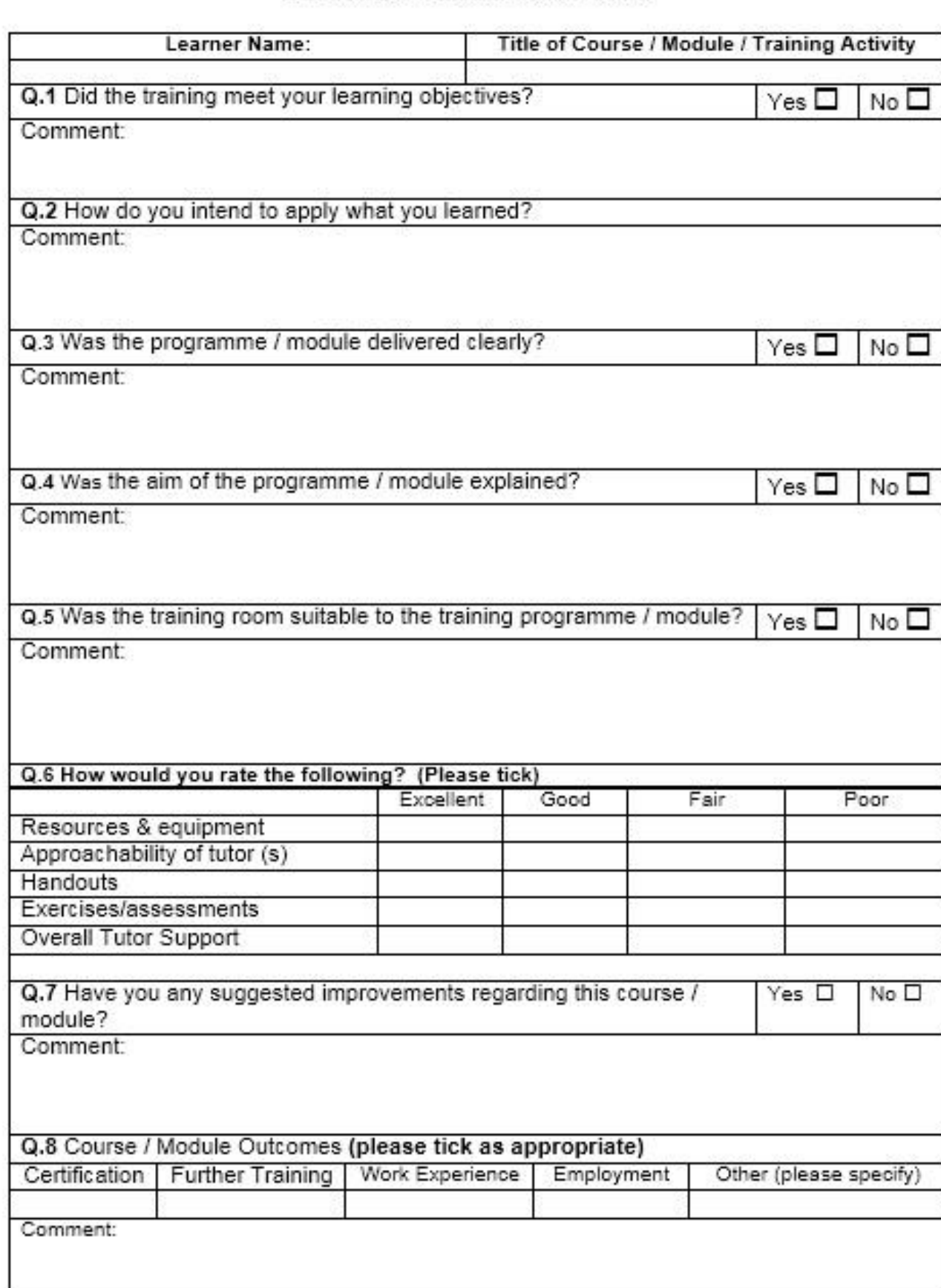

Į,

**CONTRACTOR RESERVED AND DESCRIPTION OF PROPERTY AND ARRANGEMENT OF PROPERTY AND ARRANGEMENT OF PROPERTY AND ARRANGEMENT OF PROPERTY**